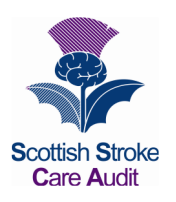

## S**COTTISH** S**TROKE** C**ARE** A**UDIT**

CAROTID INTERVENTION CORE DATASET

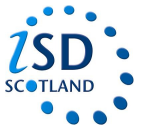

DEFINITIONS AND VALUES **Version 5.0 Updated October 2013** 

**(For review October 2015)** 

(For patients referred via the stroke team, this form would be completed in addition to the inpatient/ outpatient form only for those patients who have *undergone* a carotid intervention procedure therefore all demographics etc. already entered.)

For patients referred directly to the vascular surgeons, this form would be completed in isolation. If this form is being completed in isolation, demographic data will need to be completed.

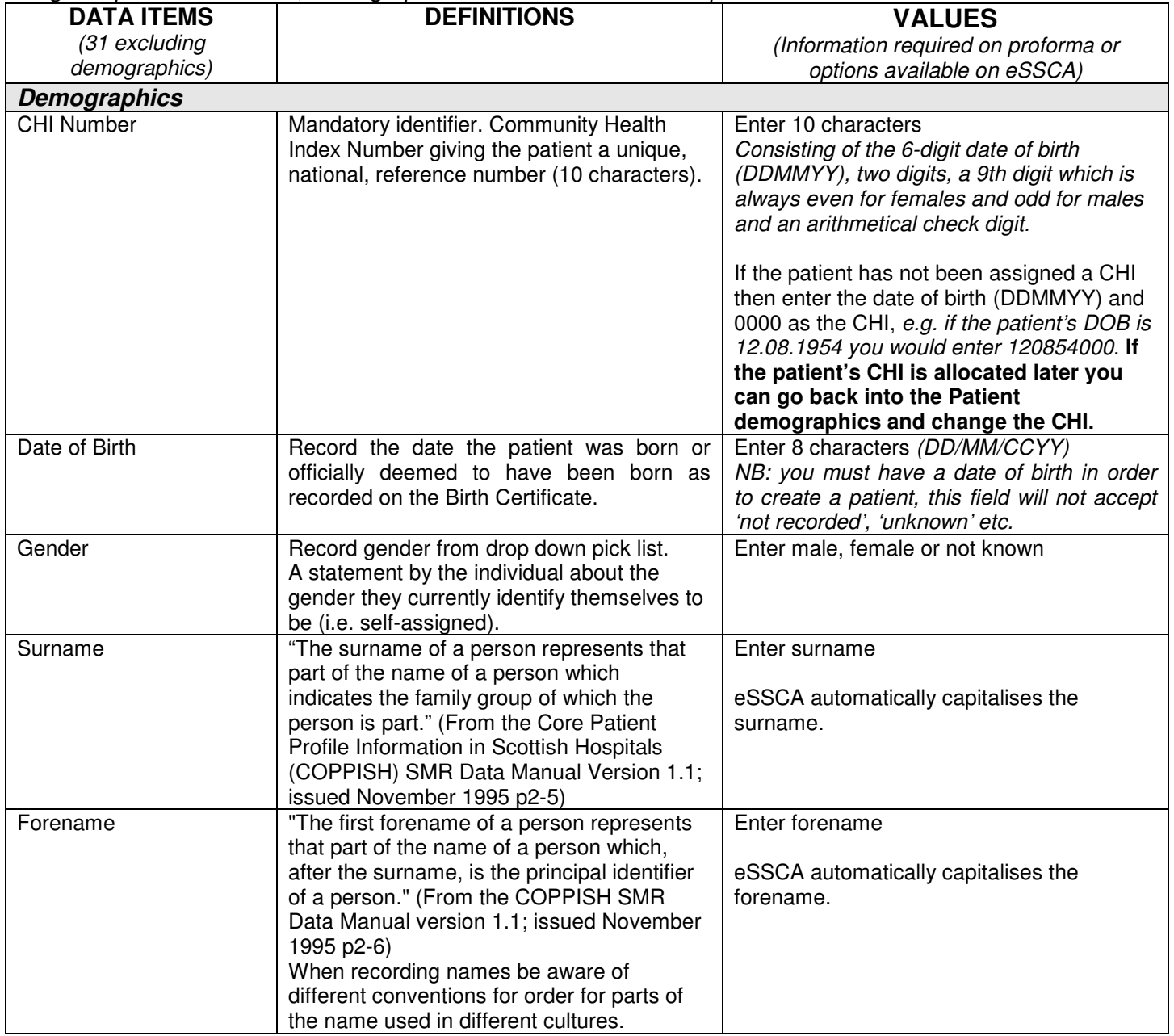

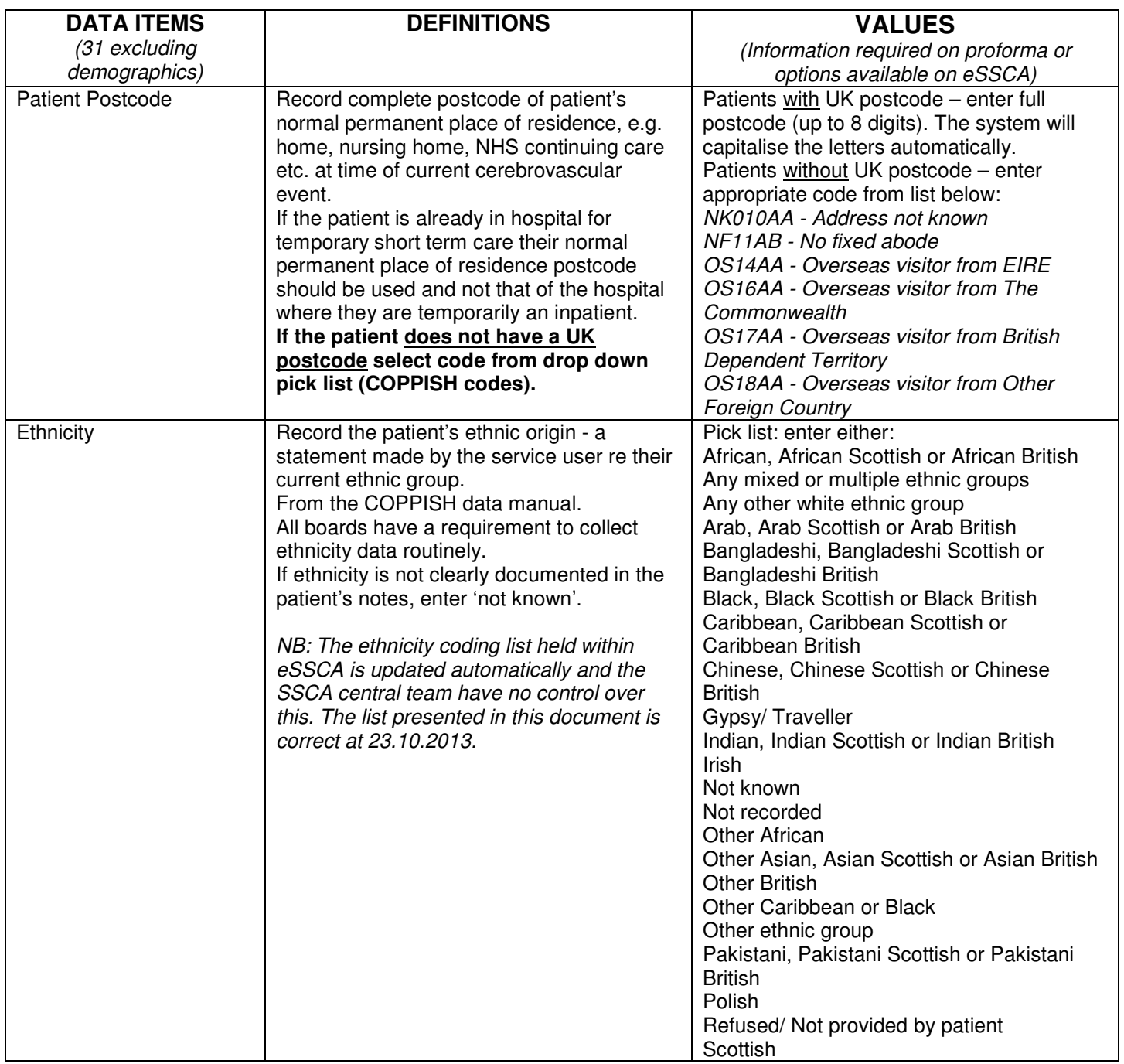

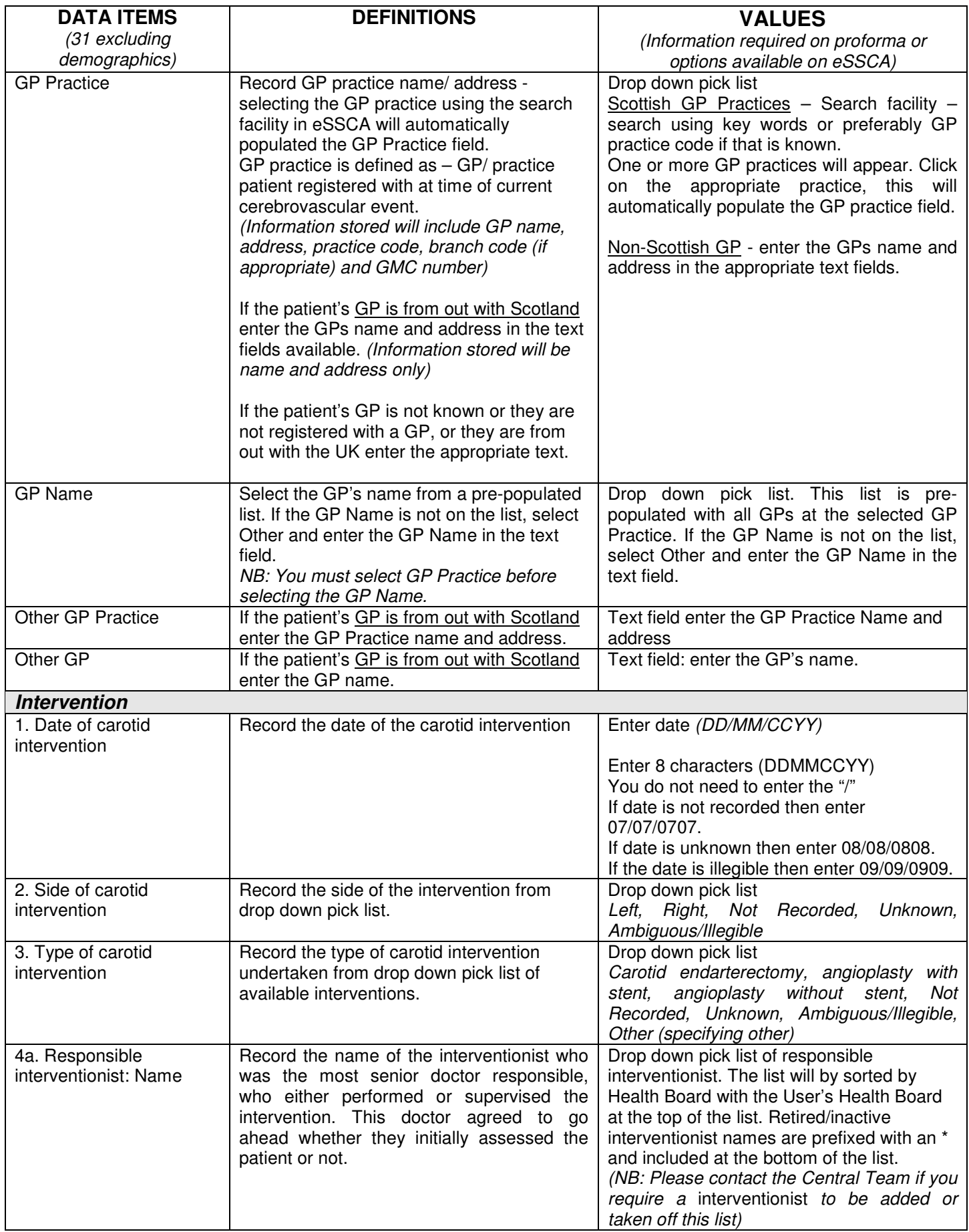

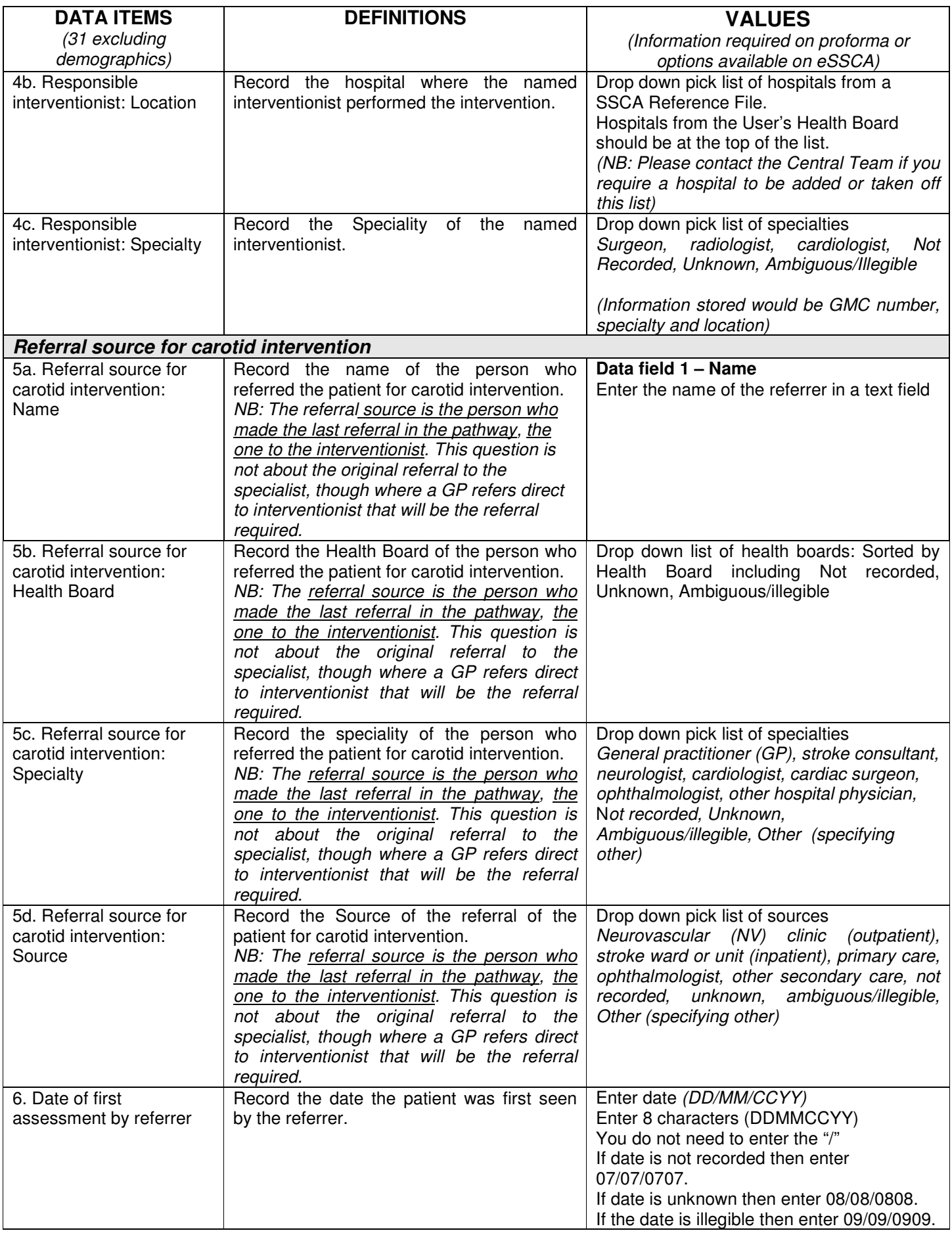

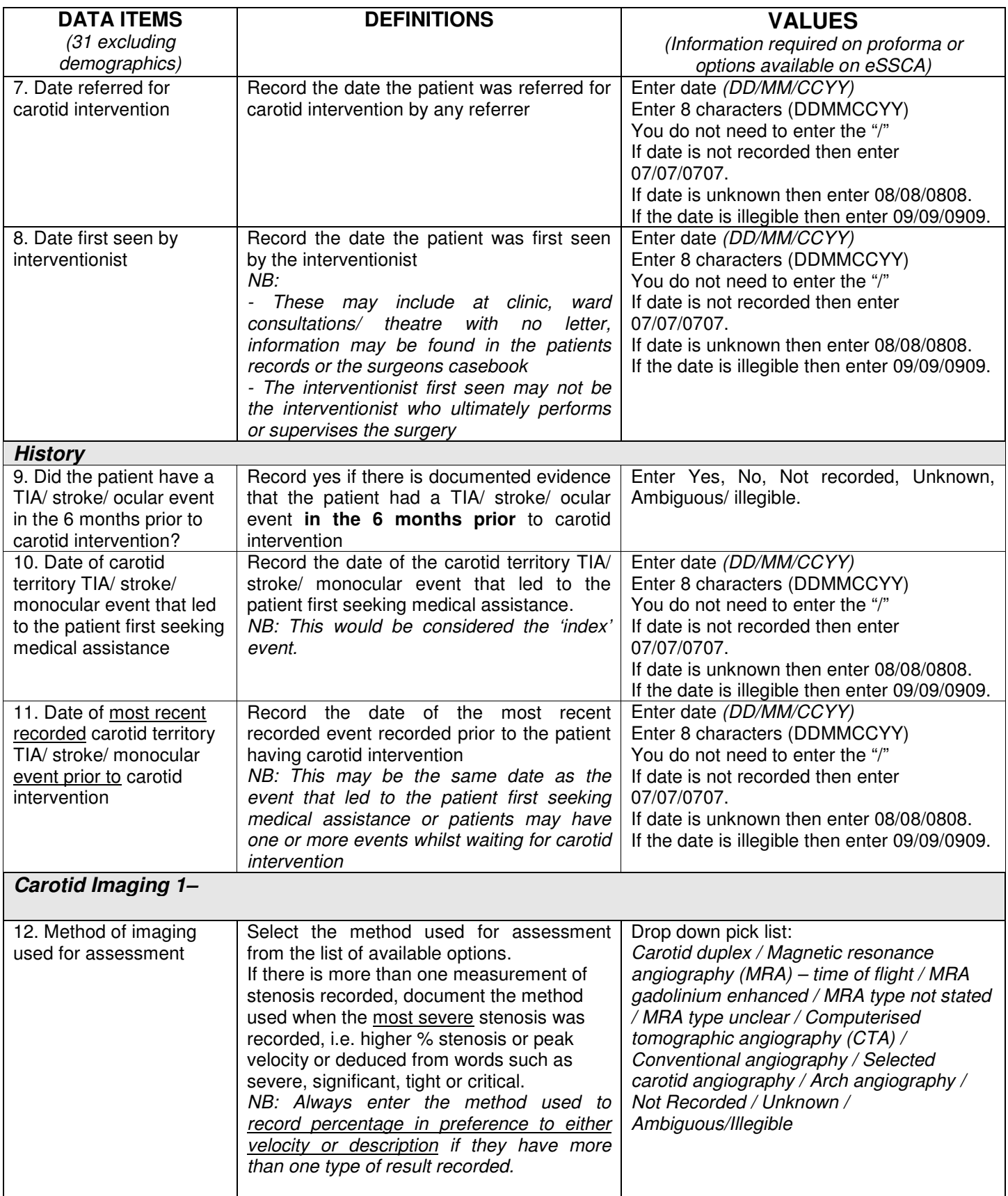

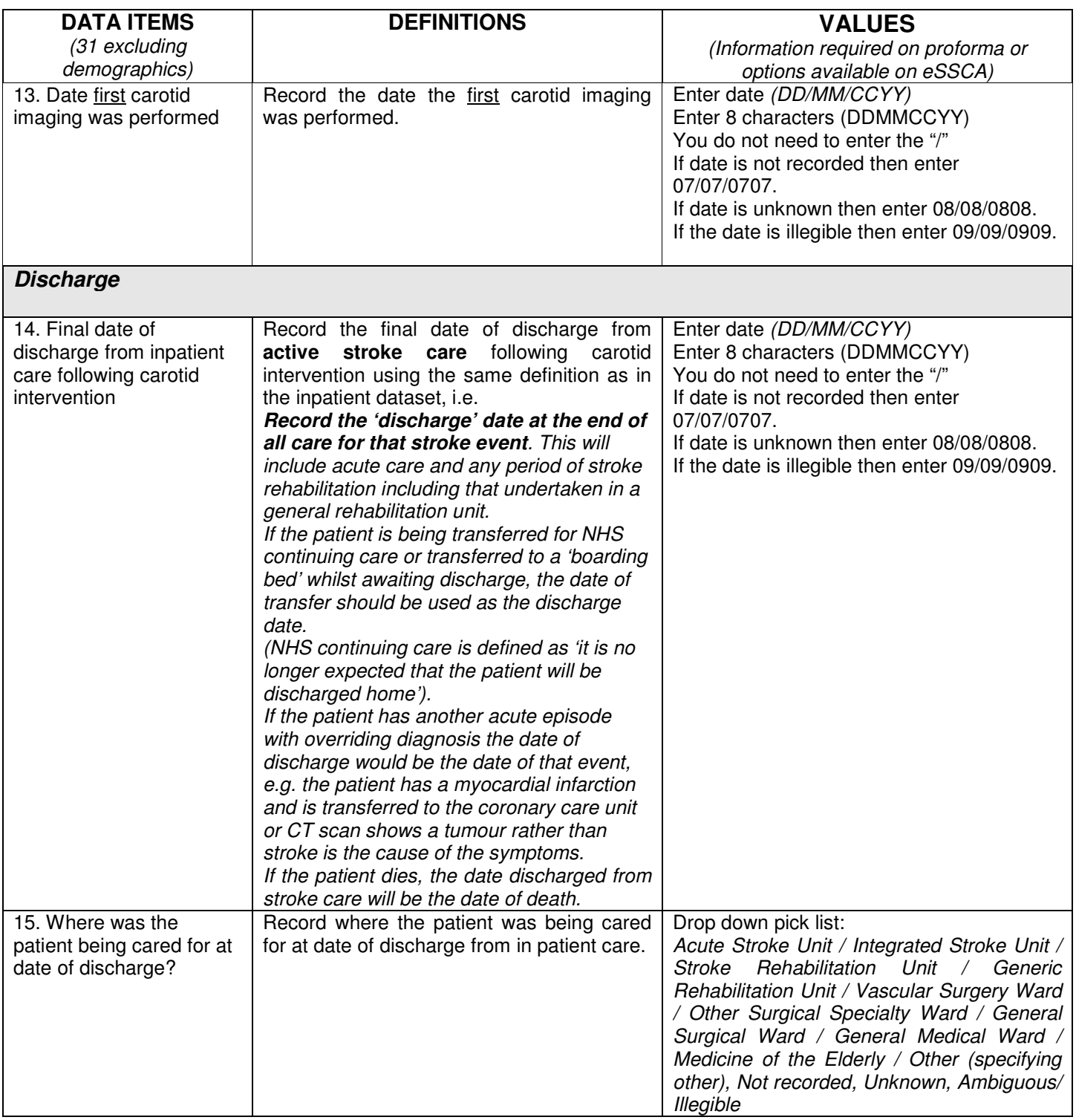

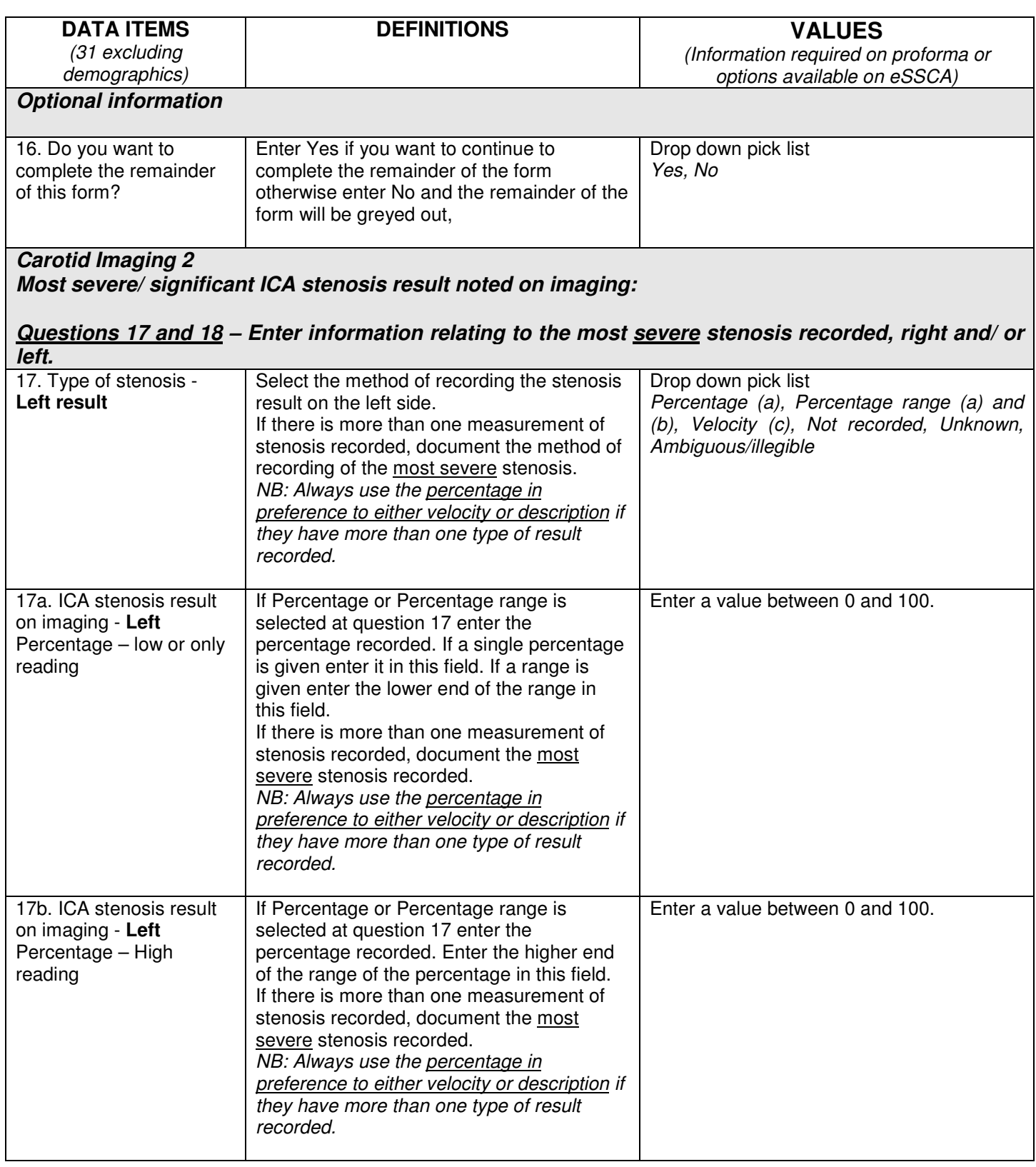

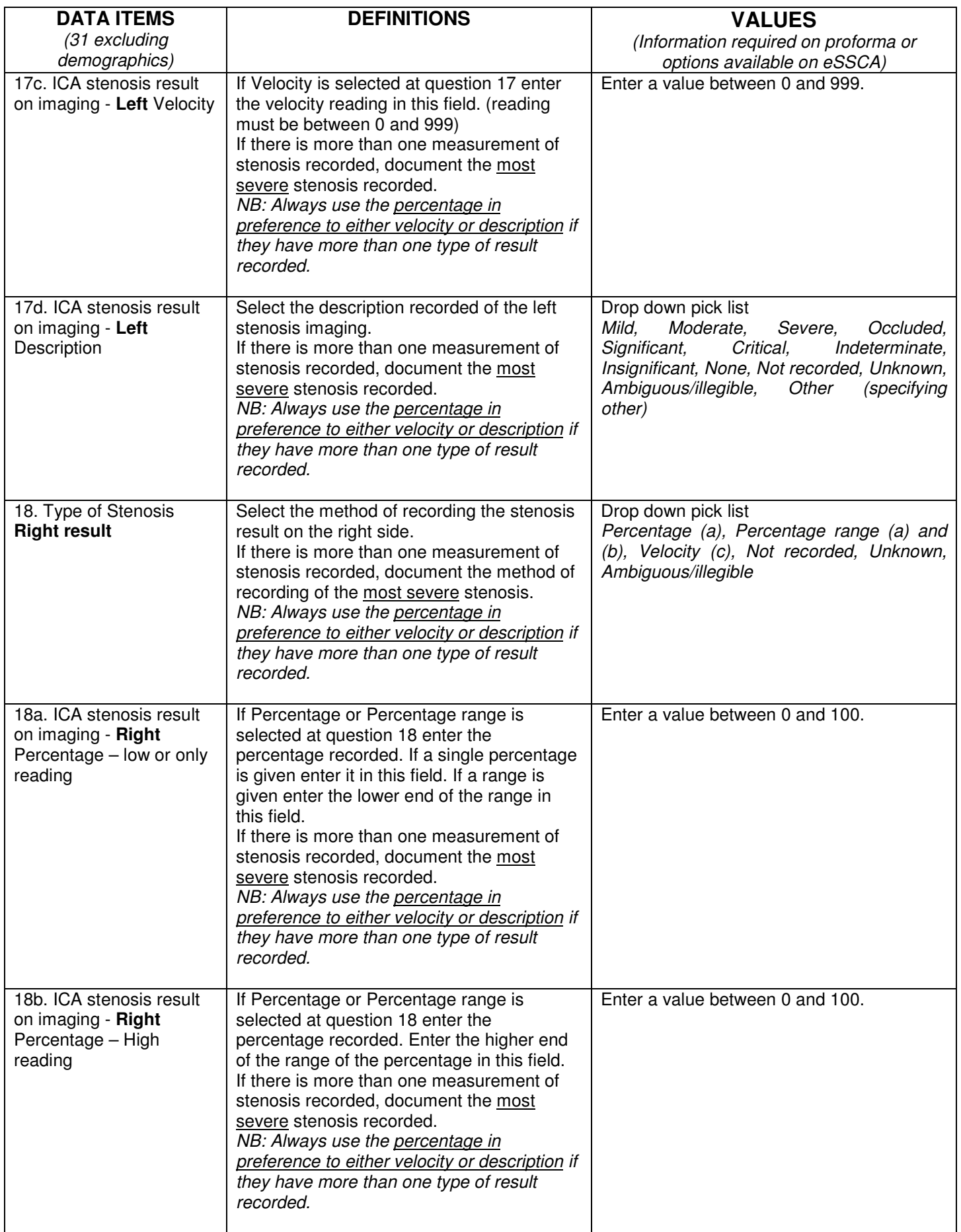

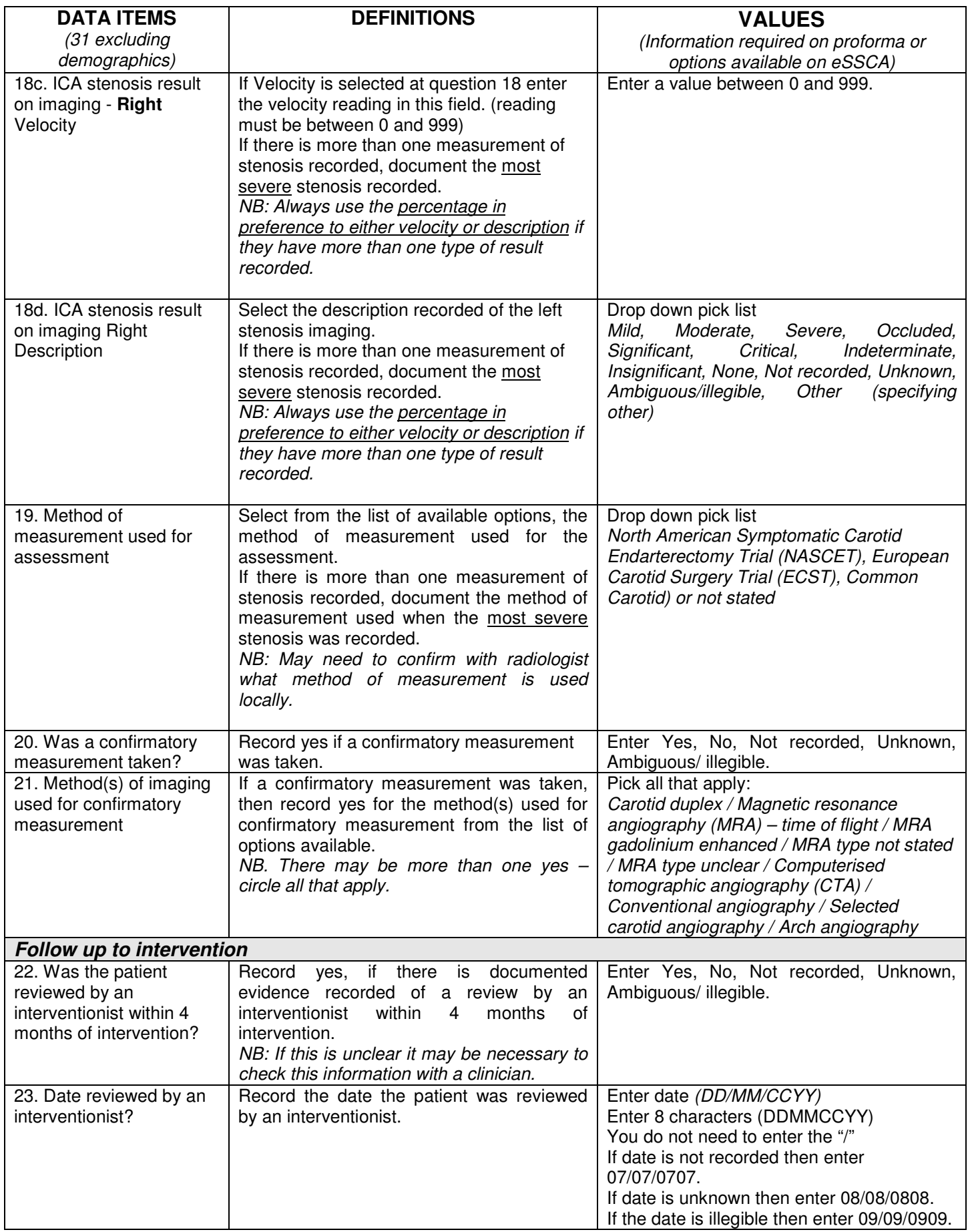

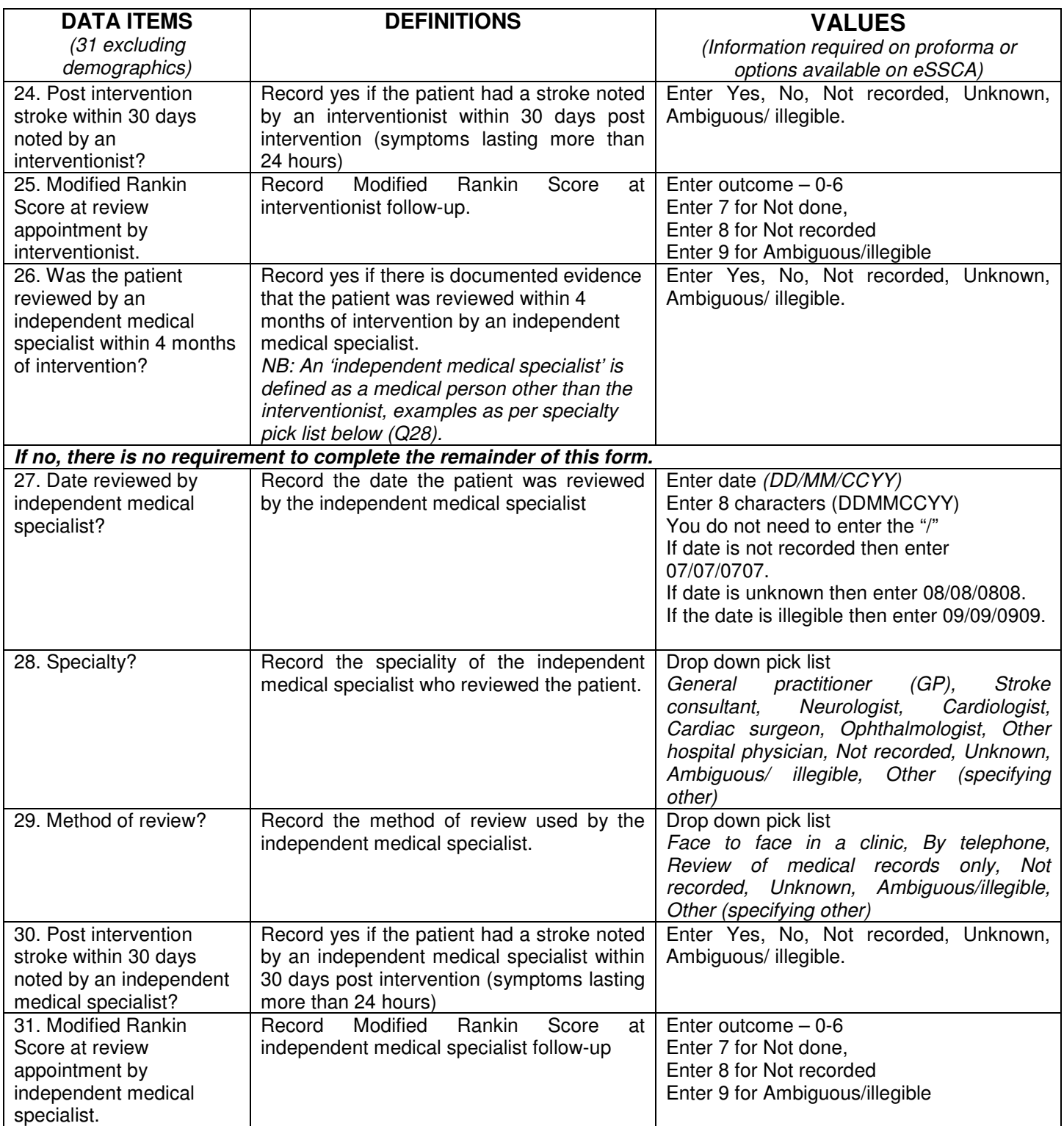